# **CMPSCI 105 Midterm Exam Solution Spring 2013 March 7, 2013 Professor William T. Verts**

 $\langle 1 \rangle$  15 Points – (1 point each) – Fill in your answer into the box at the left side of each question. Show your work on the back of a page if you want us to consider partial credit. Pick any 15 problems. For extra credit, you may do more than 15.

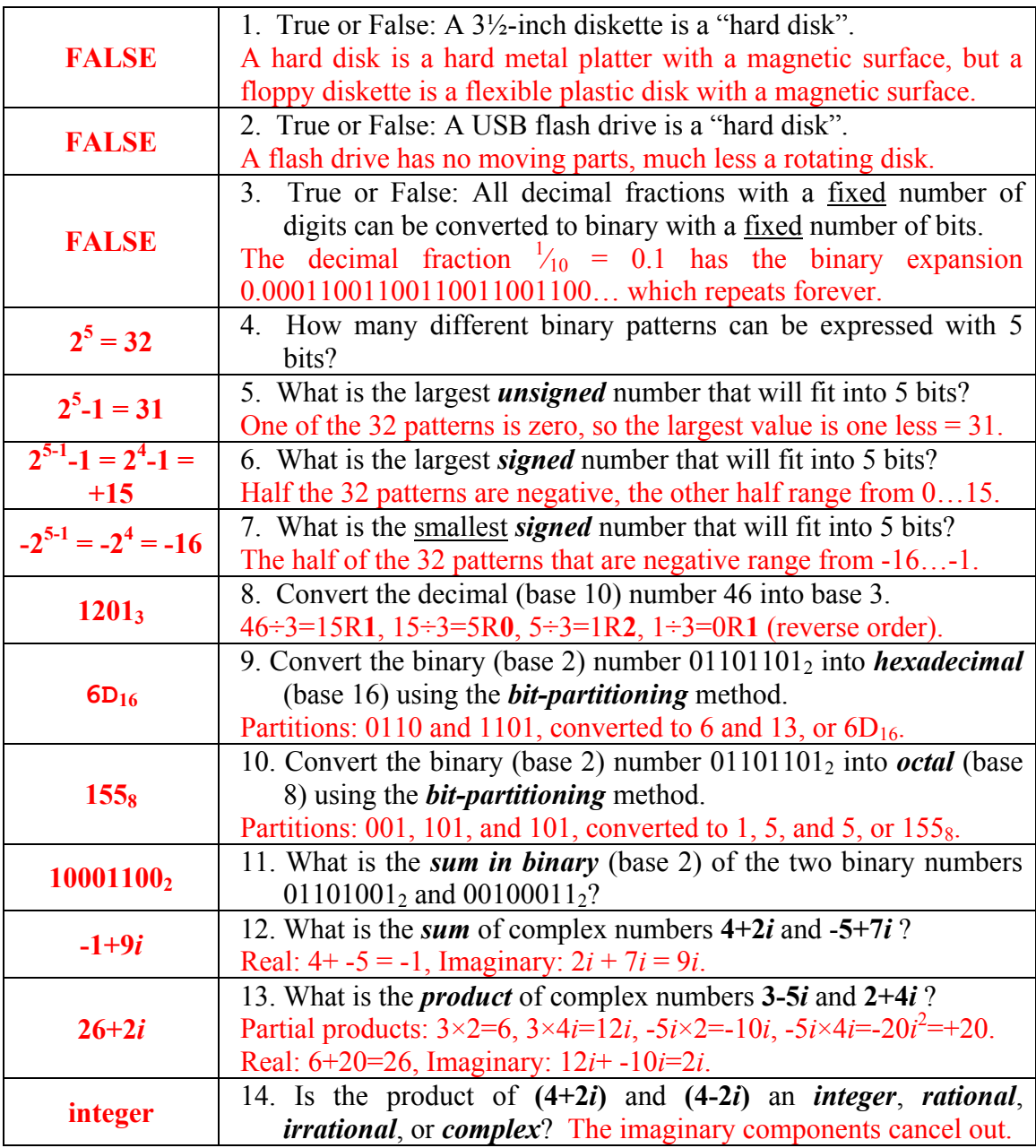

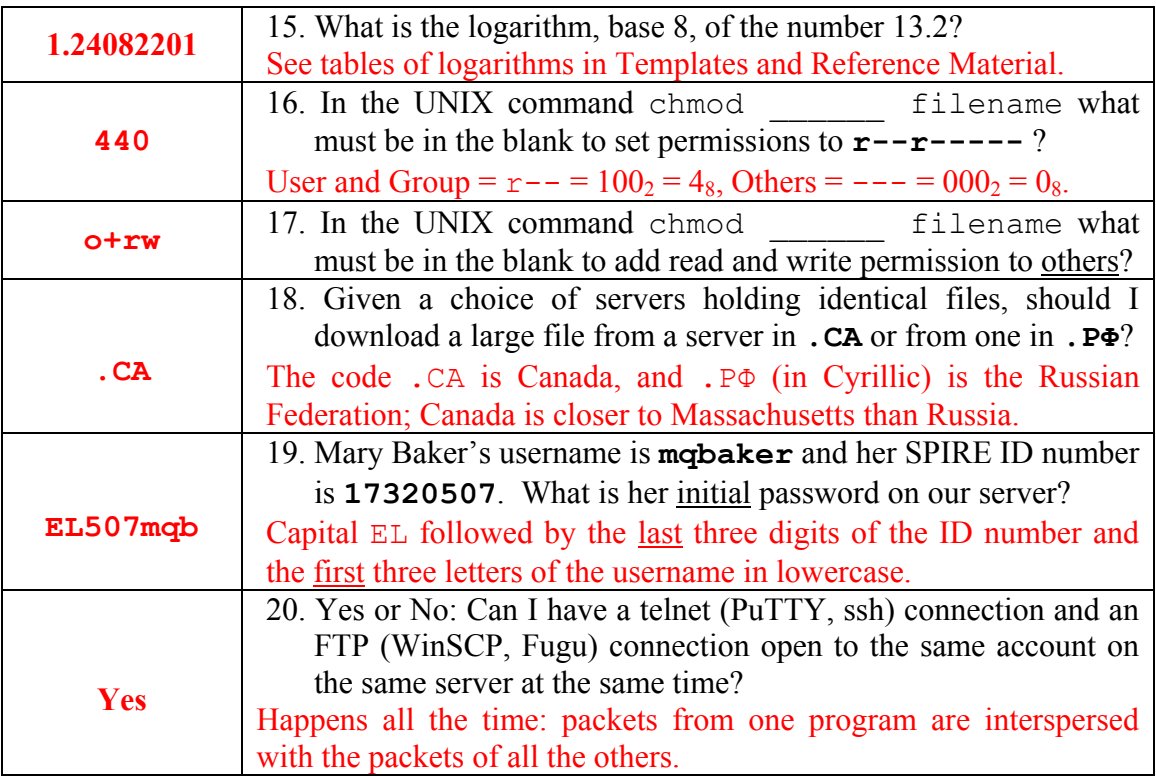

<2> 4 Points – Short Answer. You log in to the **elsrv3** server and immediately type in **emacs index.html**, but the editor screen comes up blank. Why? What's wrong?

You are in the wrong folder. The index.html file is in the public html folder, but you are in your home folder when you first log in. Before starting emacs, you first need to type the UNIX command cd public html (forgetting to do this was a common problem in labs #2 and #3).

<3> 8 Points – Trace the following gate circuit and show its output for all combinations of input values.

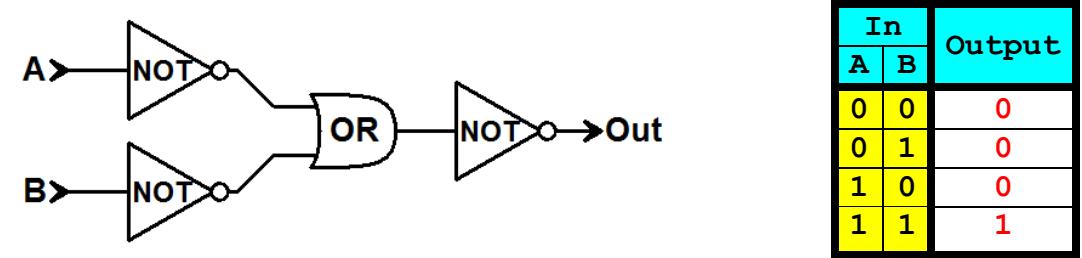

This circuit turns an OR-gate into an AND-gate. This is similar to the circuit on one of the quizzes, which turned an AND-gate into an OR-gate. Both use DeMorgan's Theorems to show that all we need to build computers are enough ORs and NOTs, or enough ANDs and NOTs, to build any other desired circuit.

 $\leq 4$  8 Points – I want to create a Web color where the red component is at its minimum possible value, the green component is at its maximum possible value, and the blue component has decimal value 127.

The minimum possible color value is zero, or 00 in hex, and the maximum possible value is 255, or FF in hex. These are the limits of what can be stored in a single byte. The decimal value 127 is 7F in hex, which can be obtained by the division method:  $127 \div 16 = 7R15 = 7F$ . Red = 00, Green = FF, and Blue = 7F.

A. (4 points) Fill in the blank below with the proper 6-digit hexadecimal code to correctly show this color as the background color:

```
<BODY STYLE="background-color:#00FF7F">
```
Don't forget the # symbol to indicate that the color is numeric!

B. Yes or No: is this color compatible with the "short hex" format?

**NO.** The 7F does not have identical first and second digits.

C. What is the closest *browser safe color* to the answer in part A (again, use 6-digit hexadecimal)?

**#00FF66** (which is slightly closer than #00FF99).

D. What is the *named color* for your answer in part A?

**Spring Green** (see color names table in Templates and Reference Material).

- $\leq$  3 Points I am preparing a picture to use in my Web page. The image is a cartoon, is animated, contains 157 unique colors, and one color is to be transparent. Which file format (**.BMP**, **.GIF**, **.JPG**, **.PNG**, or **.SVG**) should I save the image in? There may be more than one correct answer.
	- **.GIF only** (. BMP are too big and don't support transparency, . JPG is lossy which is not suitable for cartoons that tend to have sharp color edges, neither . BMP, . JPG, or .PNG support animation, and .SVG isn't a pixel-based image format).
- <6> 7 Points I want to link to a file called **Snakes and Lizards.html** from the **Slither** directory folder of the user **fzsmith** on the **elsrv3** server we used in the first three lab assignments. What is the full, complete URL to this file?

**<A HREF="http://elsrv3.cs.umass.edu/~fzsmith/Slither/Snakes%20and%20Lizards.html">**

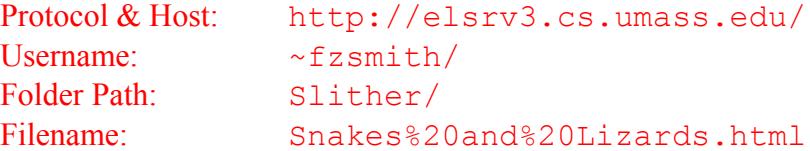

 $\langle 7 \rangle$  5 Points – Examine the following four Web addresses. All are legal, but none of them specify the name of an actual resource to fetch. What actual file will the browser fetch in each case? (There is only a single answer to this question – the fetched file will have the same name in all four examples. What is the name of that file?)

**http://www.umass.edu/ http://www.cs.umass.edu/ http://www.cs.umass.edu/~verts/ http://www.cs.umass.edu/~verts/garbage/** 

#### **index.html**

In all cases it is the default file, index.html, which is fetched. Each URL refers to a different index.html in a different place, but the file name is the same in all cases.

 $\langle 8 \rangle$  5 Points – Short Answer – Why is it a bad idea to telnet, or ftp for that matter, into Mordor?

#### **Because Sauron will get your password with his packet sniffer!**

For students not familiar with the Lords of the Rings story, I asked them to think of Mordor as "an evil place". The proper answer in both cases is that **traditional telnet and ftp programs are** 

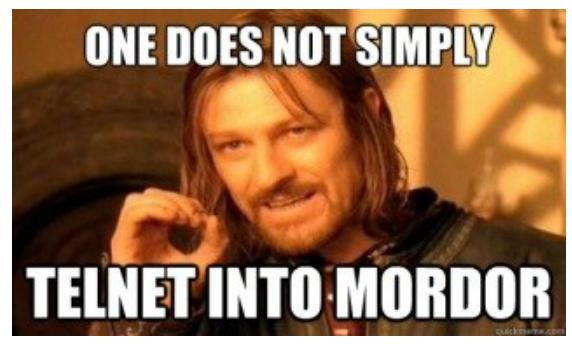

**unencrypted**, which exposes all traffic (including usernames, passwords, credit card numbers, etc.) to packet sniffer programs. If those packet sniffers have been compromised, the bad guys will be able to record your sensitive information to use for their own purposes. This is why we use PuTTY, ssh, WinSCP, and Fugu instead, as they encrypt the contents of their packets. Packet sniffers can still determine if the packets are constructed properly, but they cannot decode their contents. For Frodo and the Shire!

 $\leq$ 9> 5 Points – Short Answer – I want to join two Bézier Curves end-to-end, but the common end points and their corresponding control points are not all in a straight line. Do the two curves blend seamlessly into each other (that is, can you tell where one curve ends and the next begins?) Why or why not?

**NO.** Bézier curves are tangent to the line from each end point to its corresponding control point. If the common end points and their control points are not in a straight line, then the two relevant control lines are not the same. The curves are then tangent to two different lines, and at the common end points there is a discontinuity. Only when the two control lines are coincident will the two curves be tangent to the same line at the same point, blending smoothly from one into the other.

<10> 15 Points – Fill in the **STYLE** section so that the body of the Web page has a **PapayaWhip** background color and uses a background image called **Speckles.png**, and so that all **H3** headings are by default centered and have the color **#DDA0DD**.

Fill in the blanks as follows: The second **H3** heading must be **Blue** instead of the default color. The hypertext link must contain a complete URL to **www.snake.org** and the image is the file **My\_Snake.jpg** (with the width set to 50 pixels and the alternate text set to **Lots of Slithering**). The copyright © symbol must appear in the correct blank. The last blank must contain the fraction **<sup>5</sup> ∕9**, properly typeset in HTML.

```
<HTML>
```

```
<HEAD>
     <TITLE>My Spiffy Web Page</TITLE>
     <STYLE TYPE="text/css">
          BODY {background-color:PapayaWhip ;
                background-image:url('Speckles.png') ;}
          H3 {text-align:center ;
                Color:#DDA0DD; }
     </STYLE>
</HEAD>
<BODY>
     <H3>Welcome!</H3>
     <A HREF="http://www.snake.org/">
          <IMG SRC="My_Snake.jpg"
               ALT="Lots of Slithering"
               WIDTH="50">
     </A>
     <H3 STYLE="color:blue">Legal</H3>
     Copyright © 2013 All Rights Reserved
     <SUP>5</SUP>&fras1;<SUB>9</SUB>-Baked
                                       Productions, Inc.
</BODY>
```
**</HTML>**

<11> 10 Points – Find and correct all of the errors in the following **.SVG** file that cause it to fail to be displayed. There are at least ten mistakes. There will be a penalty of -1 point for each correct item misidentified as an error, but  $+\frac{1}{2}$  point extra credit for each correctly found error more than ten. Remember that presentation attributes like **fill**, **stroke**, **stroke-width**, and **stroke-linejoin** are all optional, and the absence of one or more of these is not an error.

```
Red = delete, Green = insert, Blue= swap
I count around 24 errors, permitting up to 17 points.
```

```
<?xml verison="1.0" encoding="UTF-8" standalone="no"?>
<!-- Copyright 2013 William T. Verts -->
<svg
     xmlns:svg="http://wwww.w3.org/2000/svg"
     xm1lns:="http://www.w3.org/2000/svg"
     version="1.1"
     x="0px"
     y="0px"
     width="320px"
     hieght="240px">
     <rect
         x="0" y="0" width="320" height="140"
         fill="#00FFFF"/>
     <line x1="0" yl1="140" x2="320" y2="140"
         stroke="black" stroke-width="3"/>
     <polygon
         points="250,100 190,160 310,160 250,100"
         fill="#000080" stroke-line-join:"miter"
         stroke="#000000" stroke-width="3;"/>
     <circle
         cx="50" cy="40" r="20"
         fill="#FFFFF00"
         stroke="#000000"/>
</svg>
```
- $\langle 12 \rangle$  5 Points Examine the picture of the sign to the right for the following questions.
	- 1. The biggest letters are each around 1½ inches high. How many points is that?

 $1\frac{1}{2}$  inches  $\times$  72 points per inch = **108 points.**

2. On the picture, indicate by circling all places where *kerning can be strongly applied* (there are a couple of places where it may be questionable whether or not kerning could be applied; ignore those).

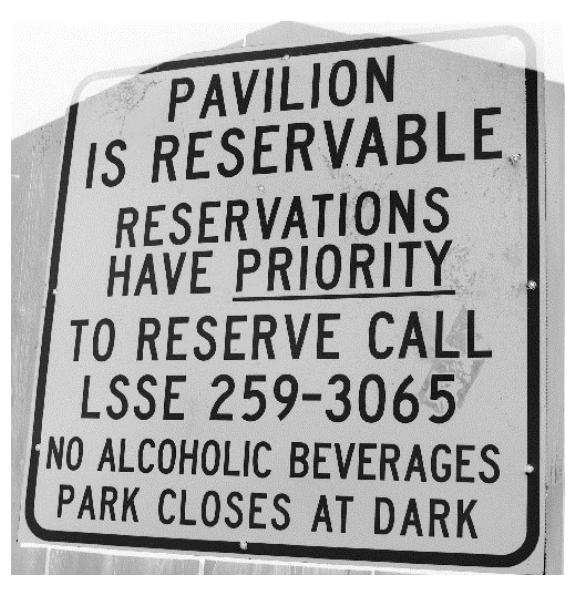

**PA** and **AV** in PAVILION, **VA** in RESERVABLE, **VA** and **AT** in RESERVATIONS, **AV** in HAVE, **PA** in PARK, **AT** in AT, and possibly **DA** in DARK.

<13> 5 Points – For each typeface indicate whether it is *monospaced* or *proportionally spaced.* Also, indicate which have *serifs* and which are *sans-serif*.

## 1. Arial Black (Here is a little text.)

**Proportional, sans serif**

2. Video Terminal Screen (A little text.)

**Monospace, serif**

3. Comic Sans (Here is a little text.)

**Proportional, sans serif** (the name is the clue!)

4. Times New Roman (Here is a little text.)

**Proportional, serif**

### 5. Broadway (Here is a little text.)

**Proportional, sans serif**

- $\leq$  14> 5 Points Short Answer Answer only one of the following questions on the back of this page. (No extra credit for answering more than one.) Please, no more than 5 sentences.
	- 1. How are styles in Word *similar to* and *different from* styles as used in HTML Web pages?

Both separate format from content – Word stores styles in Normal.dotm (or user-defined .dotm files), but HTML styles can be in a <STYLE> block or tags directly exposed in the document or in an external style sheet file with a .css file extension. Editing Word styles requires use of the style manager, but in HTML styles can be changed with any text editor.

2. Why is it important to know where the **Normal.dotm** file is located?

You can delete it if it gets corrupted (Word will build a new file containing default styles). You can back it up to another file in case it does get damaged, and thus be able to restore your defined styles. You can copy your styles to a new machine.

3. How are Bézier curves important to typefaces?

Outlines of characters are stored as Bézier (and similar) curves so that the characters can be scaled to any size.

4. Why should Word not be used to create Web pages?

It creates huge and complicated .html files, plus a folder containing several associated files, all of which must be moved to the server.

5. Why is it useful to save a word processing file in **.PDF** format?

You can email the . PDF or put it on the Web and know that everyone can read it, regardless of the package that was used to create the file. Also, with the full version of Adobe Acrobat you can set passwords to limit opening the file or copying/extracting its contents.